$<<$ MATLAB $>>$ 

 $,$  tushu007.com

 $<<$ MATLAB $>$ 

- 13 ISBN 9787115188250
- 10 ISBN 7115188254

出版时间:2008-12

作者:张磊//毕靖//郭莲英

页数:270

PDF

更多资源请访问:http://www.tushu007.com

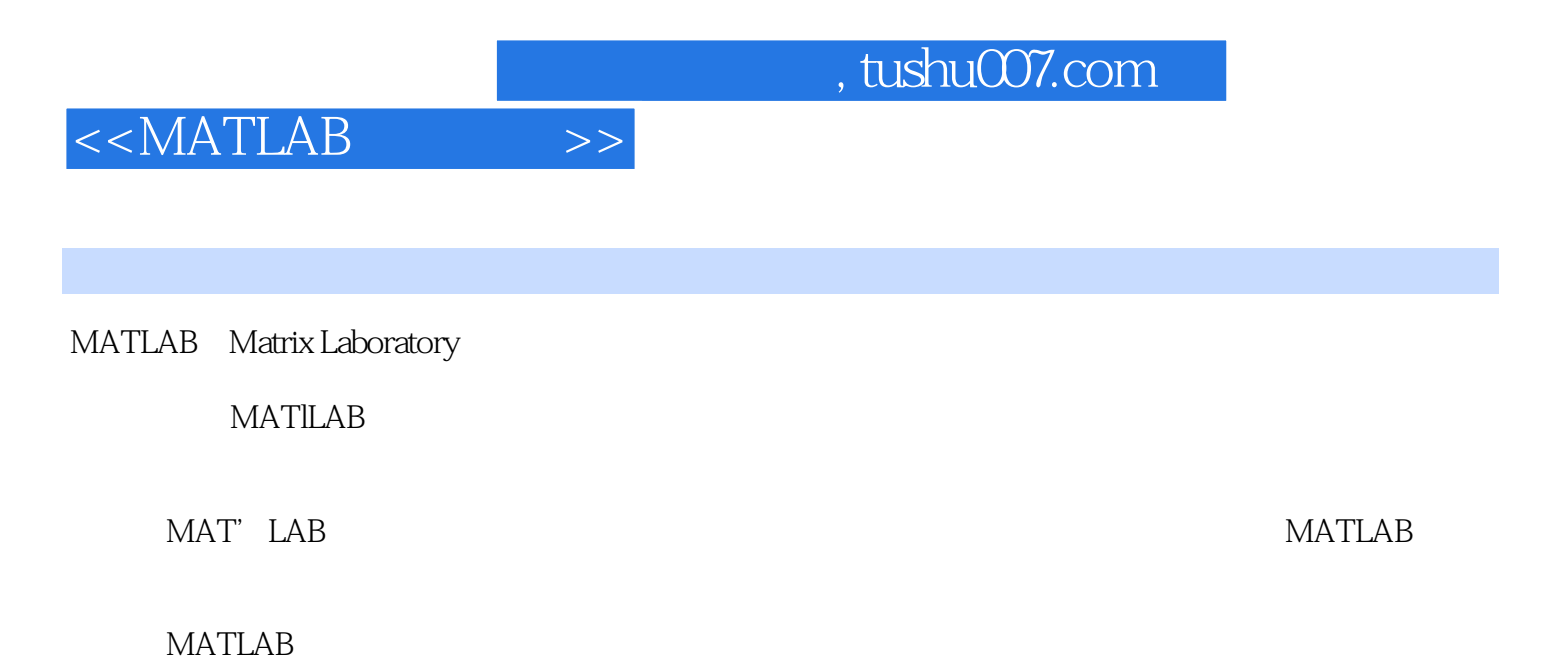

 $MATLAB$ 

**MATLAB** 

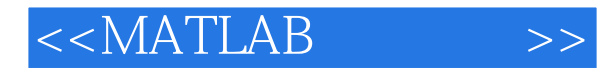

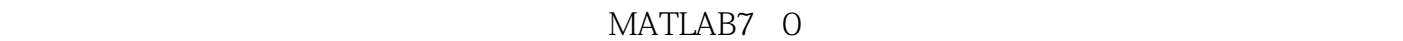

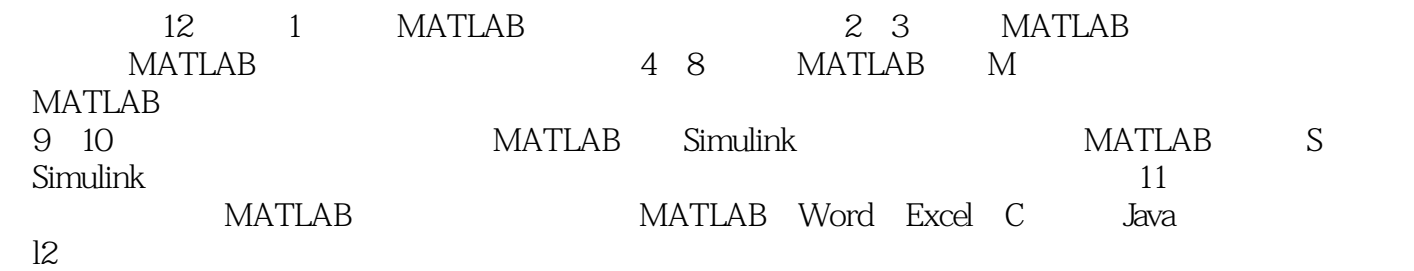

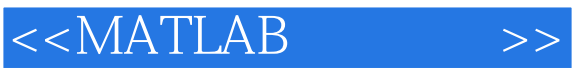

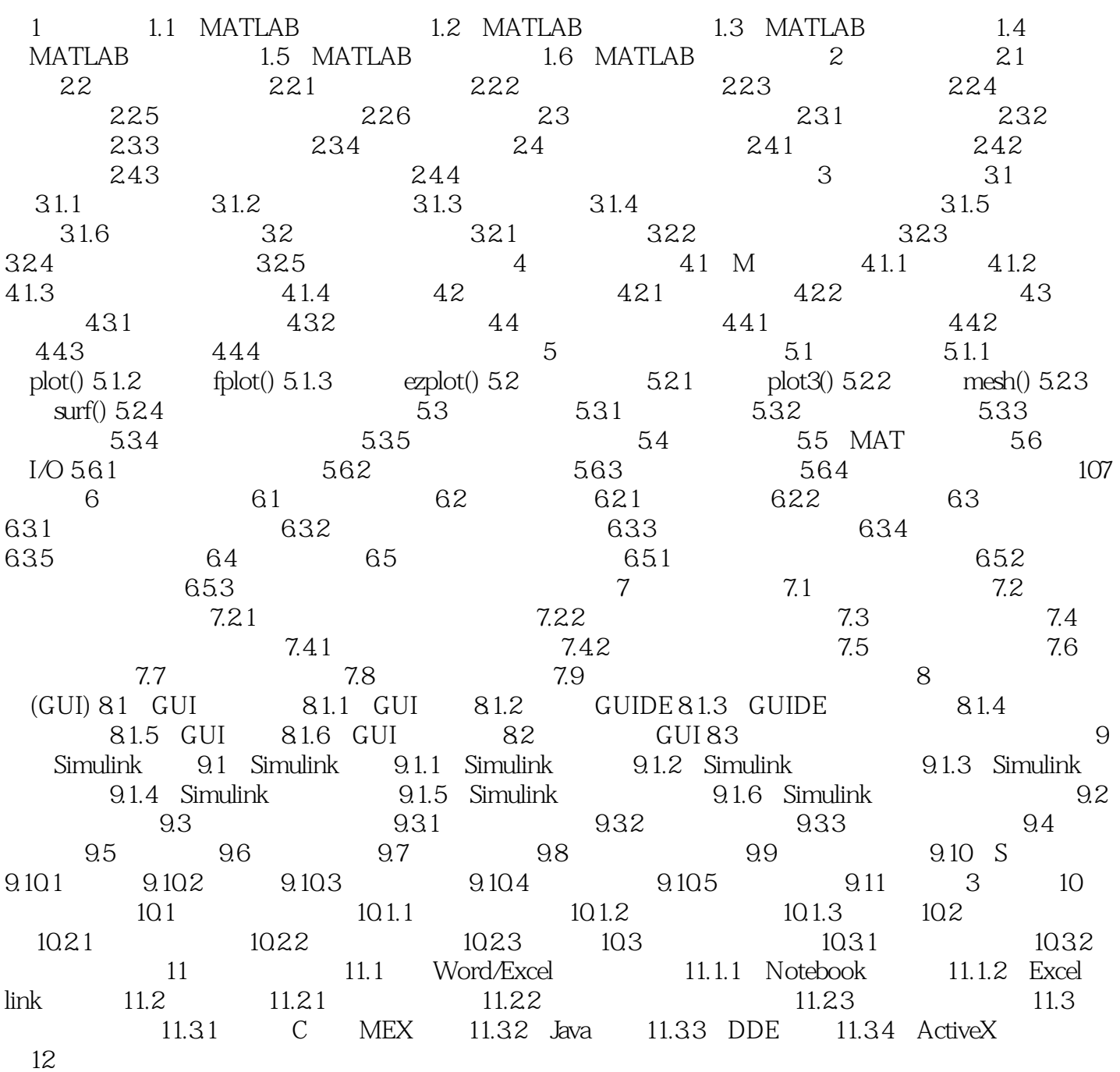

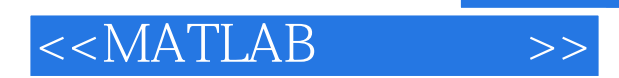

*Page 5*

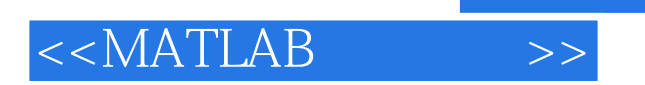

watched was considered by the set of the set of the set of the set of the set of the set of the set of the set of the set of the set of the set of the set of the set of the set of the set of the set of the set of the set o

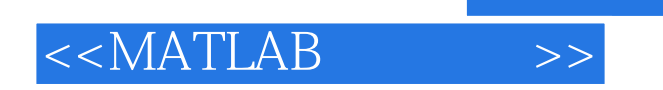

本站所提供下载的PDF图书仅提供预览和简介,请支持正版图书。

更多资源请访问:http://www.tushu007.com

, tushu007.com